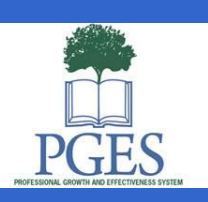

# PGES Newsletter

# <span id="page-0-0"></span>**Critical EDS information**

- Please remind teachers to **save often** when working in **Self-Reflection in EDS** to avoid losing their work! Teachers may want to consider writing all narratives to be entered in EDS in Word first, then copy and paste into EDS to prevent loss of data.
- **Chrome** and **Firefox** are the best browsers for using **EDS**. If you are using Internet Explorer turn off compatibility mode.
- **If you have issues with EDS,** contact the **CIITS Help Desk** at: 1-855-435-7459 or email [ciitshelp@schoolnet.com.](mailto:ciitshelp@schoolnet.com)

# **Quick announcements/reminders:**

- **#PGES4Me** was a huge success! You can access the **archive** [here,](http://mediaportal.education.ky.gov/educator-effectiveness/professional-growth-and-effectiveness/2014/07/professional-growth-and-effectiveness-official-launch/) as well as closed captioned versions of the sessions [here.](http://education.ky.gov/teachers/PGES/Pages/PGES.aspx) The [handouts](http://education.ky.gov/teachers/PGES/Documents/PGES4Me%20Handouts.zip) and [PowerPoint slides](http://education.ky.gov/teachers/PGES/Documents/Simulcast%20PowerPoint.ppt) are also available.
- **All districts are required to participate in the OPGES Pilot this year**. Please register all OPGES pilot participants in the [web collector](https://applications.education.ky.gov/login/) by Aug. 30. For directions click [here.](http://education.ky.gov/teachers/PGES/Documents/OPGES%20Pilot%20Participation%20Web%20Collector%20Directions.pdf)
- Please make sure all teachers and other professionals are **using the correct frameworks** for PGES. Teachers need to use the [February 2014](http://education.ky.gov/teachers/PGES/TPGES/Documents/Kentucky%20Framework%20for%20Teaching.pdf) version and other professionals use the [June 2014](http://education.ky.gov/teachers/PGES/otherpages/Documents/Kentucky%20Adapted%20Danielson%202011%20Framework%20for%20Teaching%20with%20OPGES%20frameworks%20%281%29.pdf) version.
- **Two KLA/KDE Module PowerPoints have been updated** to reflect the recent updates in CIITS/EDS: Classroom Observation and Self Reflection. If you have already downloaded TPGES Module A, we recommend you download these two [updated PowerPoints.](http://education.ky.gov/teachers/PGES/Documents/Updated%20Modules%20Fall%202014.zip)
- The **KLA/KDE Modules** are a very beneficial resource for PGES Professional Learning. Click the following links to download the modules which include facilitator guides, PowerPoints and handouts: [TPGES Modules A,](http://education.ky.gov/teachers/PGES/Documents/TPGES%20Modules%20Part%20A.zip) [TPGES Modules B,](http://education.ky.gov/teachers/PGES/Documents/TPGES%20Modules%20Part%20B.zip) [PPGES](http://education.ky.gov/teachers/PGES/Documents/PPGES%20Modules.zip)  [Modules.](http://education.ky.gov/teachers/PGES/Documents/PPGES%20Modules.zip)

These modules have been separated by month to correspond with the [TPGES Yearlong Implementation Resources.](http://education.ky.gov/teachers/PGES/impl/Pages/default.aspx)

- **Peer Observations** should not begin until Peer Observers have completed training.
- **Alternative Settings guidance** for implementing PGES is now available [here.](http://education.ky.gov/teachers/PGES/TPGES/Documents/PGES%20for%20Alternative%20Settings.docx)

August 6, 2014

**In This Issue:** [Critical EDS Information](#page-0-0)

[Quick announcements](#page-0-0)  [/reminders](#page-0-0)

[Evidence spotlight:](#page-1-0)  [Professional Growth](#page-1-0)

[OPGES pilot updates](#page-1-1)

[Preschool TPGES pilot](#page-2-0)  [update](#page-2-0)

[Preparing for Student](#page-2-1)  [Voice 2014-15](#page-2-1)

[Got questions? EDS4U!](#page-3-0)

[District spotlight: What](#page-3-1)  [Carter Co. is doing to](#page-3-1)  [connect CDIP, CSIP,](#page-3-1)  [ASSIST and Professional](#page-3-1) [Learning Plans \(PLPs\)](#page-3-1)

[Questions about PGES?](#page-4-0)

[Are you connected to](#page-4-1)  [KDE?](#page-4-1) 

**PGES Quick Links:** [PGES webpages](http://1.usa.gov/1kpe6pt)

[TPGES Yearlong](http://1.usa.gov/1nHVchx)  [Implementation](http://1.usa.gov/1nHVchx)  **[Resources](http://1.usa.gov/1nHVchx)** 

[@KyDeptofEd](http://bit.ly/1ojq3Lw) [@KyPGES](http://bit.ly/1je3z2m) [KDE Facebook page](http://on.fb.me/TSOcjC)

## <span id="page-1-0"></span>**Evidence spotlight: Professional Growth**

The *Kentucky Framework for Teaching* (FfT) is a tool teachers can use to reflect more specifically and more accurately around these very personal learning goals and how their professional growth will impact student learning though out the year.

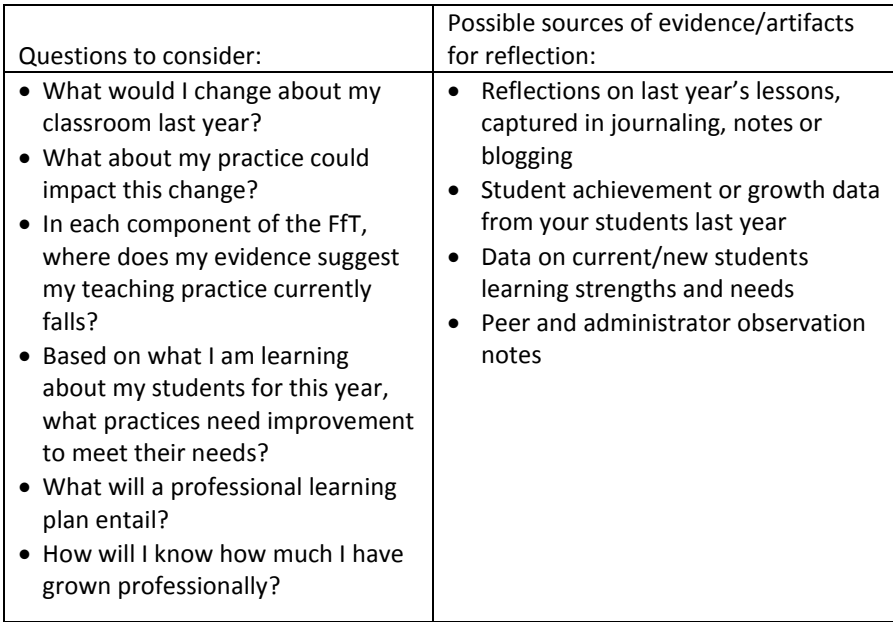

As teachers reflect and begin to build their Professional Growth Goals, they may consult resources available on the KDE website. The [Initial Reflection document](http://education.ky.gov/teachers/PGES/TPGES/Documents/PGP%20Initial%20Reflection.doc) allows teachers to reflect on all components within the *Kentucky Framework for Teaching* before making comparisons and determining a rating for current practice. Th[e Self-Reflection and Professional Growth Planning PowerPoint](http://education.ky.gov/teachers/PGES/TPGES/Documents/Self%20Reflection%20and%20Professional%20Growth%20Planning.pptx) leads teachers through the process of self-reflection and guides them to build on their self-reflection to determine an appropriate Professional Growth Plan.

### **EDS Reflection Tool**

Teachers have the capability to save their self-reflection and return to it as they complete their beginning of the year reflection and ideally throughout the school year. Note that once teachers hit SUBMIT, they cannot return to add to their reflection. Therefore, districts may choose to ask teachers to wait to submit their reflections until close to the end of the school year. Supervisors, while they will not be able to see the actual reflection, will see that reflections are IN PROGRESS.

### <span id="page-1-1"></span>**OPGES pilot updates**

The Web collector used to register OPGES pilot participants is connected to Infinite Campus (IC). Therefore it is *essential* that **all staff are identified correctly in IC in order to have access to the OPGES frameworks**.

Staff should NOT be listed as only 'Other'. The **TYPE** tab and the **ALTERNATE TYPE** tab must have the same job title (ex. Type = counselor, Alternate type – counselor). Once staff information is entered into IC, the Web collector will refresh on the 15th and 30th of the month. For detailed instructions on entering other professionals correctly in IC click [here.](http://education.ky.gov/districts/tech/ciits/Documents/QRC-OP_Setup_for_Pilot_Year.pdf)

Participants of the OPGES pilot have several items available to assist them with learning the PGES process. Tasks completed throughout the year are outlined on the [OPGES Year-at-a-Glance document.](http://education.ky.gov/teachers/PGES/otherpages/Documents/year%20at%20a%20glance%20OPGES%2014-15.docx) Other Professionals will also benefit from the series of resources suggested in the [TPGES Yearlong Implementation Resources](http://1.usa.gov/1nHVchx)  [webpages.](http://1.usa.gov/1nHVchx)

The OPGES Steering Committee is working to determine a set of student voice questions that are appropriate for other professionals. For the pilot year, Student Voice for other professionals will not be administered through Infinite Campus as it is for TPGES, and most likely will be administered in the spring only. Guidance on implementing OPGES Student Voice will be forthcoming.

For all questions regarding the PGES/OPGES process please visit the [OPGES webpage](http://1.usa.gov/1ksiUue)

or contact Amy Jacobs at [amy.jacobs@education.ky.gov.](mailto:amy.jacobs@education.ky.gov)

### <span id="page-2-0"></span>**Preschool TPGES pilot update**

Preschool teachers will use the TPGES, and are not included in the OPGES group. Preschool specific guidance is being released and piloted this year. Districts may use their previous Certified Evaluation Plan (CEP) for preschool teachers. All preschool teachers who meet the criteria are encouraged to participate in the pilot to provide feedback and enrich the data collected.

A message from the State Funded Preschool mailbox will contain participant submission instructions. Preschool teachers are not included in the Web collector tool being used by the OPGES group. Please direct questions regarding TPGES in preschool to [Melody.Cooper@education.ky.gov.](mailto:Melody.Cooper@education.ky.gov)

#### <span id="page-2-1"></span>**Preparing for Student Voice 2014-15**

This year, fall and spring Student Voice Survey windows will be available. The specific dates for each window are still being determined and detailed information will be communicated via the PGES Webcast and the Student Voice webpage as soon as they have been established.

The Student Voice Survey for Kindergarten through Grade 2 will not be administered this year. KDE is currently identifying research based, student perception survey instruments for future implementation with this population.

The toolkit located on the right hand side of the [Student Voice](http://education.ky.gov/teachers/PGES/TPGES/Pages/TPGES-Student-Voice-Survey-Page.aspx)  [webpage](http://education.ky.gov/teachers/PGES/TPGES/Pages/TPGES-Student-Voice-Survey-Page.aspx) is the best resource for locating additional detailed guidance for implementing the 2014-15 Student Voice Survey. The toolkit is updated frequently with just-in-time information for Student Voice implementation guidance.

### <span id="page-3-0"></span>**Got questions? EDS4U!**

We have answers! We have **EDS4U**, a new webpage, is now available with a wealth of EDS professional learning resources to answer all of the above questions and more.

Quick reference cards (QRCs) provide step-by-step directions to walk the user through specific tasks. Quick Tip Videos demonstrate how to use tools within the Educator Development tab of CIITS needed to complete individual aspects of the Professional Growth & Effectiveness System.

Additional resources are available to assist districts with the KTIP Pilot, PD Planner and the changes in the most recent version update. Visit the new EDS Professional Learning Resource page or log in to CIITS to find answers.

### <span id="page-3-1"></span>**District spotlight: What Carter Co. is doing to connect CDIP, CSIP, ASSIST and Professional Learning Plans (PLPs)**

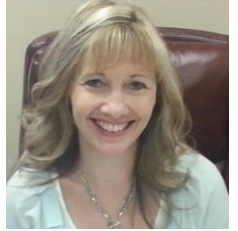

Carter County's Professional Development Coordinator, Judy Dotson, shared what decisions they are making to streamline the process and purposefully embed Professional Learning into their CDIP.

Ms. Dotson explains, "Every district is required to use ASSIST for their CDIP and CSIP and every district must also have a Professional Learning Plan (PLP). So, in ASSIST there is a button, when checked, that identifies items, strategies, and activities as Professional Learning. "

She connects the dots, "To encourage our schools to combine their processes, I'm sharing with them that it's possible to embed the required Professional Learning Plan into their CSIP without having to create two separate documents."

Judy accesses reports by activity-type in ASSIST and separates out the

Professional Learning. When viewing the report, she finds it easy to see how the Professional Learning supports the required goals such as Gap, Program Review, Achievement, CCR, and PGES.

We want to know what you're doing in your district that's helping you implement PGES. Please submit a short description or a 30 second video describing what you're doing in your district and why it is working. Title your submission, "This is What We're Doing in [District Name]" and e-mail to [christine.boatwright@education.ky.gov.](mailto:christine.boatwright@education.ky.gov)

### <span id="page-4-0"></span>**Questions about PGES?**

You can always contact us with questions using the [teacherleader@education.ky.gov](mailto:teacherleader@education.ky.gov) e-mail address. We will get back to you with answers as quickly as possible!

#### <span id="page-4-1"></span>**Are you connected to KDE?**

KDE has both a Facebook page and a Twitter feed. Subscribe to the KDE Twitter by connecting to [@KyDeptofEd,](http://bit.ly/1ojq3Lw) or receive PGES related news by connecting with [@KyPGES.](http://bit.ly/1je3z2m) Use the hashtag #PGES4Me to join the conversation about educator effectiveness in Kentucky! Access the KDE Facebook page [here](http://on.fb.me/TSOcjC) or by searching for "Kentucky Department of Education."

**The KDE News App**- compiles content from various sources throughout KDE to facilitate communication on education-related matters across Kentucky. The sources include:

- headlines
- *Kentucky Teacher*
- messages to superintendents and teachers
- Commissioner Holliday's blog
- Fast Five on Friday
- Videos
- KETS Tech Tips

**KDE Notify App**-the KDE notification system (KDE Notify) is a new service provided by the Kentucky Department of Education (KDE) and the Office of Knowledge, Information & Data Services. This cloudhosted solution provides KDE with the capability to notify those who wish to opt-in of new information and content. These notifications include alerts to network outages and interruptions of technology services for state level systems such as the KEN network, KETS service advisories, MUNIS, CIITS and IC. This system has been developed to be extremely flexible in targeting specific audience segments so that users receive only filtered, highly relevant information specific to their needs.